# Package 'RESET'

March 7, 2024

Type Package Title Reconstruction Set Test

Version 1.0.0

Description Contains logic for sample-

level variable set scoring using randomized reduced rank reconstruction error. Frost, H. Robert (2023) ``Reconstruction Set Test (RESET): a computationally efficient method for single sample gene set testing based on randomized reduced rank reconstruction error'' [<doi:10.1101/2023.04.03.535366>](https://doi.org/10.1101/2023.04.03.535366).

**Depends** R  $(>= 3.6.0)$ , Matrix

**Imports** methods  $(>= 3.6.0)$ 

**Suggests** Seurat  $(>= 4.0.0)$ , SeuratObject  $(>= 4.0.0)$ , sctransform  $(>=$ 0.3.2)

License GPL  $(>= 2)$ 

Encoding UTF-8

NeedsCompilation no

Author H. Robert Frost [aut, cre]

Maintainer H. Robert Frost <rob.frost@dartmouth.edu>

Repository CRAN

Date/Publication 2024-03-06 23:40:14 UTC

# R topics documented:

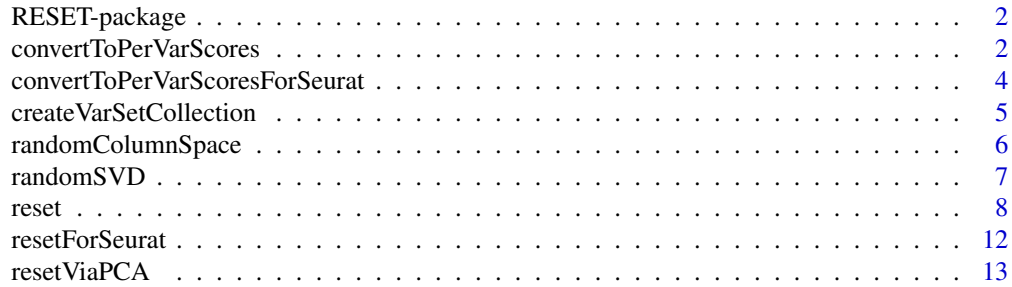

#### <span id="page-1-0"></span>**Index** [15](#page-14-0)

RESET-package *Reconstruction Set Test*

#### Description

Implementation of Reconstruction Set Test (RESET), a method for single sample variable set testing based on randomized reduced rank reconstruction error.

#### Details

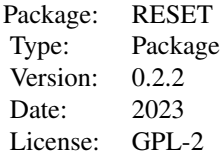

# Note

This work was supported by the National Institutes of Health grants R35GM146586, R21CA253408, P20GM130454 and P30CA023108.

#### Author(s)

H. Robert Frost

# References

• Frost, H. R. (2023). Reconstruction Set Test (RESET): a computationally efficient method for single sample gene set testing based on randomized reduced rank reconstruction error. biorXiv e-prints. doi: https://doi.org/10.1101/2023.04.03.535366

convertToPerVarScores *Utility function to that converts RESET scores to/from per-variable scores*

# Description

Utility function that converts the scores generated by [reset](#page-7-1) or [resetViaPCA](#page-12-1) to or from per-variable scores. This has the same effect as the per. var argument to [reset](#page-7-1) or [resetViaPCA.](#page-12-1) Conversion to per-variable scores will divide each overall score and each sample-level score by the scaled size of the associated variable set. The variable set sizes are scaled by dividing by the mean size among all

# <span id="page-2-0"></span>convertToPerVarScores 3

tested sets (this will result in scores not changing in magnitude for sets of mean size). Conversion from per-variable scores will instead multiply scored by the scaled variable set size.

#### Usage

```
convertToPerVarScores(reset.out, var.sets, to.per.var=TRUE)
```
# Arguments

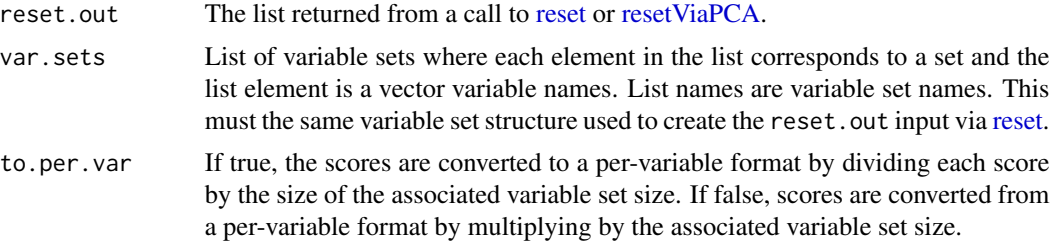

# Value

Version of the input list where scores have been appropriately converted to or from a per-variable format.

### See Also

# [reset](#page-7-1),[resetViaPCA](#page-12-1)

# Examples

```
# Create a collection of 3 overlapping variable sets of different sizes
var.sets = list(set1=1:10,set2=1:20,
                 set3=1:30)
 # Simulate a 100-by-100 matrix of random Poisson data
 X = matrix(rpois(10000, lambda=1), nrow=100)
```

```
# Inflate first 10 rows for first 10 variables, i.e., the first
# 10 samples should have elevated scores for the first variable set
X[1:10, 1:10] = \text{rpois}(100, \text{lambda=5})
```

```
# Execute RESET using non-randomized basis computation
reset.out = reset(X, var.sets=var.sets, k=2, random.threshold=20)
```

```
# Display the overall scores
reset.out$v
```

```
# Convert to per-variable scores
reset.out.2 = convertToPerVarScores(reset.out=reset.out, var.sets=var.sets, to.per.var=TRUE)
```

```
# Display the overall scores in per-variable format
reset.out.2$v
```

```
# Convert from per-variable scores
reset.out.3 = convertToPerVarScores(reset.out=reset.out.2, var.sets=var.sets, to.per.var=FALSE)
# Display the overall scores
reset.out.3$v
```
convertToPerVarScoresForSeurat *Utility function to that converts RESET scores contained in a Seurat object to/from per-variable scores*

# Description

Utility function that converts the scores generated by [resetForSeurat](#page-11-1) to or from per-variable scores. This has the same effect as the per.var argument to [resetForSeurat.](#page-11-1) Conversion to per-variable scores will divide each overall score and each sample-level score by the scaled size of the associated gene set. The gene set sizes are scaled by dividing by the mean size among all tested sets (this will reset in scores not changing in magnitude for sets of mean size). Conversion from per-variable scores will instead multiply scored by the scaled gene set size.

# Usage

convertToPerVarScoresForSeurat(seurat.data, gene.set.collection, to.per.var=TRUE)

#### Arguments

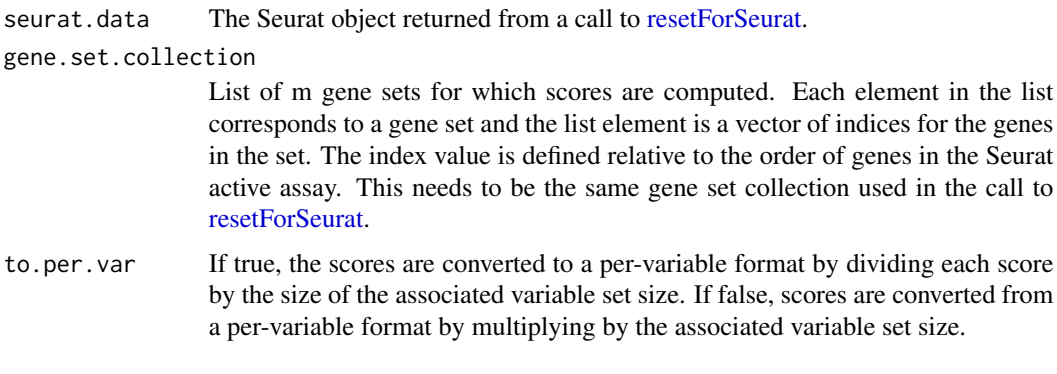

# Value

Version of the Seurat object where the RESET scores have been appropriately converted to or from a per-variable format.

# See Also

[resetForSeurat](#page-11-1)

<span id="page-3-0"></span>

# <span id="page-4-0"></span>createVarSetCollection 5

# Examples

```
# Only run example code if Seurat package is available
if (requireNamespace("Seurat", quietly=TRUE) & requireNamespace("SeuratObject", quietly=TRUE)) {
     # Define a collection with three overlapping gene sets of different sizes
     collection=list(set1=1:10, set2=1:20, set3=6:10)
     # Execute on the pbmc_small scRNA-seq data set included with SeuratObject
     # See vignettes for more detailed Seurat examples
     reset.out = resetForSeurat(seurat.data=SeuratObject::pbmc_small,
         num.pcs=2, k=2,
         gene.set.collection=collection)
     # Retrieve the overall scores
     reset.out@assays$RESET@meta.features
     # Convert the scores to a per-variable format
     reset.out.2 = convertToPerVarScoresForSeurat(seurat.data=reset.out,
         gene.set.collection=collection)
     # Retrieve the overall scores
     reset.out.2@assays$RESET@meta.features
 }
```
# <span id="page-4-1"></span>createVarSetCollection

*Utility function to help create a variable set collection list object*

# Description

Utility function that creates a variable set list in the format required by [reset](#page-7-1) (i.e., list of variable indices) given the variable names and an ordered vector of variable names.

# Usage

createVarSetCollection(var.names, var.sets, min.size=1, max.size)

# Arguments

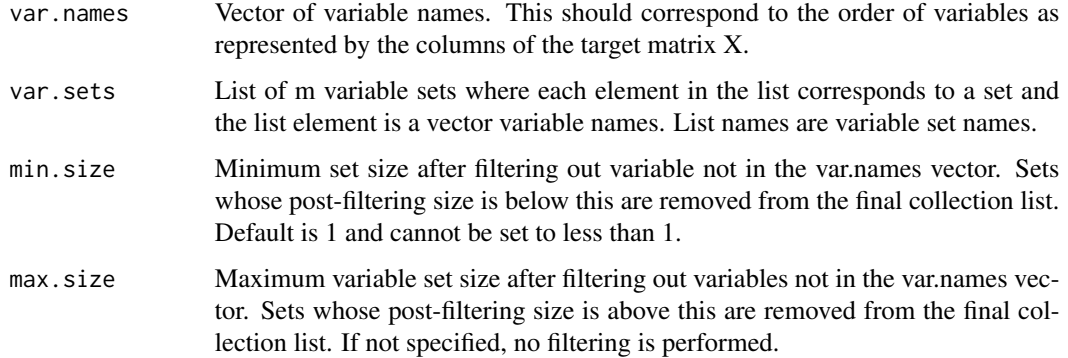

#### <span id="page-5-0"></span>Value

Version of the input variable set collection list where variable names have been replaced by position indices, variables not present in the var.names vector have been removed and sets failing the min/max size constraints have been removed.

# See Also

[reset](#page-7-1)

# Examples

```
# Create a collection with two sets defined over 3 variables
createVarSetCollection(var.names=c("A", "B", "C"),
   var.sets = list(set1=c("A", "B"), set2=c("B", "C")),
   min.size=2, max.size=3)
```
<span id="page-5-1"></span>

randomColumnSpace *Implementation of a sparse powered randomized algorithm for computing a basis for the column space of a matrix.*

#### **Description**

Computes a rank k approximation of the column space of an n-by-p input matrix X using a sparse randomized embedding with optional subspace power iterations. Specifically, a p-by-k random text matrix 0 is created where all elements are generated as independent  $N(0,1)$  or  $U(0,1)$  random variables except for elements designated as sparse via the specified sparsity.structure, which are set to 0. If a sparse structure is used, the non-zero elements can alternatively be set to the constant value of 1 for a non-random embedding. The test matrix is used to create an n-by-k sketch matrix Y as Y=XO. If q>0, subspace power iterations are performed on Y via algorithm 2 in the paper by Erichson, et al. associated with the rsvd R package (https://doi.org/10.18637/jss.v089.i11). The returned rank k column space approximation of X is then generated via a column-pivoted QR decomposition of Y.

# Usage

randomColumnSpace(X, k=2, q=0, sparsity.structure=NULL, test.dist="normal")

#### Arguments

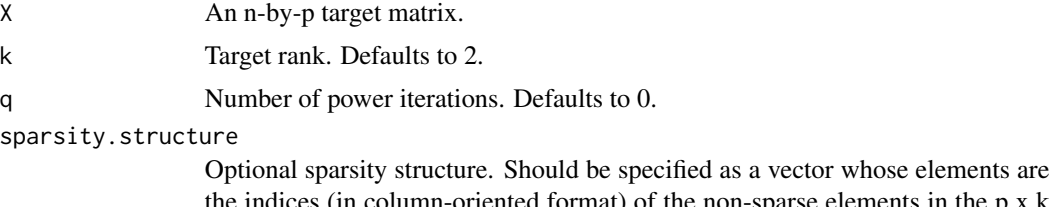

the indices (in column-oriented format) of the non-sparse elements in the  $p \times k$ random test matrix O. If not specified, O will be dense.

#### <span id="page-6-0"></span>randomSVD 7

test.dist Type of random variable used to populate non-sparse elements of random test matrix 0. Must be either 'normal' for  $N(0,1)$  RVs, 'uniform' for  $U(0,1)$  RVs or 'constant' for the value of 1. Note that 'constant' should only be used if sparsity.structure is specified.

# Value

A n-by-k estimate of the column space of X.

#### See Also

[randomSVD](#page-6-1)

#### Examples

```
# Simulate a 100-by-100 matrix of random Poisson data
X = matrix( \text{rpois}(10000, \text{lambda=2}), \text{nrow=100})# Create a random sparsity structure for 100-by-5 random test matrix; half elements will be 0
sparsity.structure = sample(1:500, 250, replace=TRUE)
# Compute rank 5 estimate of column space of X using a sparse test matrix
Q = randomColumnSpace(X,k=5,sparsity.structure=sparsity.structure)
# Compute using a dense test matrix with U(0,1) RVs
Q = randomColumnSpace(X,k=5,test.dist="uniform")
```
<span id="page-6-1"></span>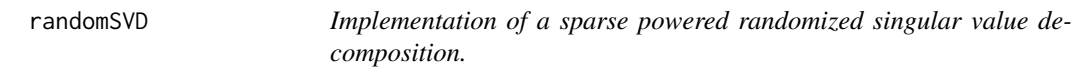

# **Description**

Computes an approximate rank k singular value decomposition (SVD) of an n-by-p input matrix X using a sparse randomized embedding with optional subspace power iterations. The randomColumnSpace method is used to generate an rank k approximation of the column space of X. This n-by-k approximation Y is then used to create a k-by-p projection B of X onto this rank k subspace via B=Y^TX. A non-random SVD is computed for B and this SVD solution is used to generate an approximate rank k SVD of X.

# Usage

```
randomSVD(X, k=2, q=0, sparsity.structure=NULL, test.dist="normal")
```
### Arguments

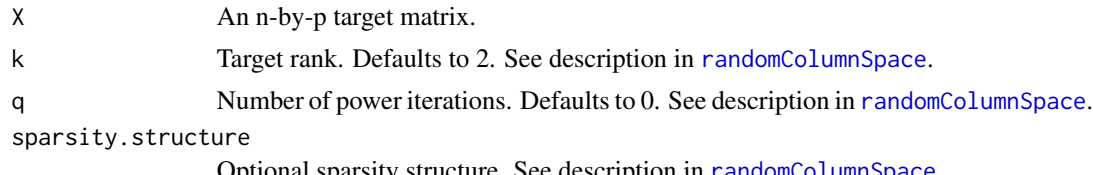

Optional sparsity structure. See description in [randomColumnSpace](#page-5-1).

<span id="page-7-0"></span>test.dist Type of random variable used to populate non-sparse elements of random test matrix. See description in [randomColumnSpace](#page-5-1).

#### Value

List with the following elements:

- u a matrix whose columns are the top k approximate left singular vectors of X.
- d a vector containing the top k approximate singular values of X.
- v a matrix whose columns are the top k approximate right singular vectors of X.

# See Also

[randomColumnSpace](#page-5-1)

# Examples

```
# Simulate a 100-by-100 matrix of random Poisson data
X = matrix(rpois(10000, lambda=2), nrow=100)
# Create a random sparsity structure for 100-by-5 random test matrix; half elements will be 0
sparsity.structure = sample(1:500, 250, replace=TRUE)
# Compute rank 5 SVD of X using a sparse test matrix
svd.out = randomSVD(X,k=5,sparsity.structure=sparsity.structure)
# Compute using a dense test matrix with U(0,1) RVs
svd.out = randomSVD(X,k=5,test.dist="uniform")
```
<span id="page-7-1"></span>reset *Reconstruction Set Test (RESET)*

### Description

Implementation of the Reconstruction Set Test (RESET) method, which transforms an n-by-p input matrix X into an n-by-m matrix of sample-level variable set scores and a length m vector of overall variable set scores. Execution of RESET involves the following sequence of steps:

- If center. X=TRUE, mean center the columns of X. If X. test is specified, the centering is instead performed on just the columns of X corresponding to each variable set. See documentation for the X and center.X parameters for more details.
- If scale.X=TRUE, scale the columns of X to have variance 1. If X.test is specified, the scaling is instead performed on just the columns of X corresponding to each variable set. See documentation for the X and scale.X parameters for more details.
- If center.X.test=TRUE, mean center the columns of X.test. See documentation for the X.test and center.X.test parameters for more details.
- If scale. X. test=TRUE, scale the columns of X. test. See documentation for the X. test and scale.X.test parameters for more details.
- Set the reconstruction target matrix T to X or, if X.test is specified, to X.test.
- Compute the norm of T and norm of each row of T. By default, these are the Frobenius and Euclidean norms respectively.
- For each set in var.sets, sample-level and matrix level scores are generated as follows:
	- Create a subset of X called X.var.set that only includes the columns of X correponding to the variables in the set.
	- Compute a rank k orthonormal basis Q for the column space of X.var.set. If the size of the set is less then or equal to random.threshold, then this is computed as the top k columns of the 0 matrix from a column-pivoted OR decomposition of X.var.set, otherwise, it is approximated using a randomized algorithm implemented by [randomColumnSpace](#page-5-1).
	- The reduced rank reconstruction of  $T$  is then created as  $Q Q^T T$ .
	- The original T is subtracted from the reconstruction to represent the reconstruction error and the appropriate norm is computed on each row and the entire error matrix.
	- The overall score is the log2 ratio of the norm of the original T to the norm of the reconstruction error matrix.
	- The score for each sample is the log2 ratio of the norm of the corresponding row of the original T to the norm of the same row of the reconstruction error matrix.
	- If per.var=TRUE, then the overall and sample-level scores are divided by the variable set size.

# Usage

reset(X, X.test, center.X=TRUE, scale.X=FALSE, center.X.test=TRUE, scale.X.test=FALSE, var.sets, k=2, random.threshold, k.buff=0, q=0, test.dist="normal", norm.type="2", per.var=FALSE)

# Arguments

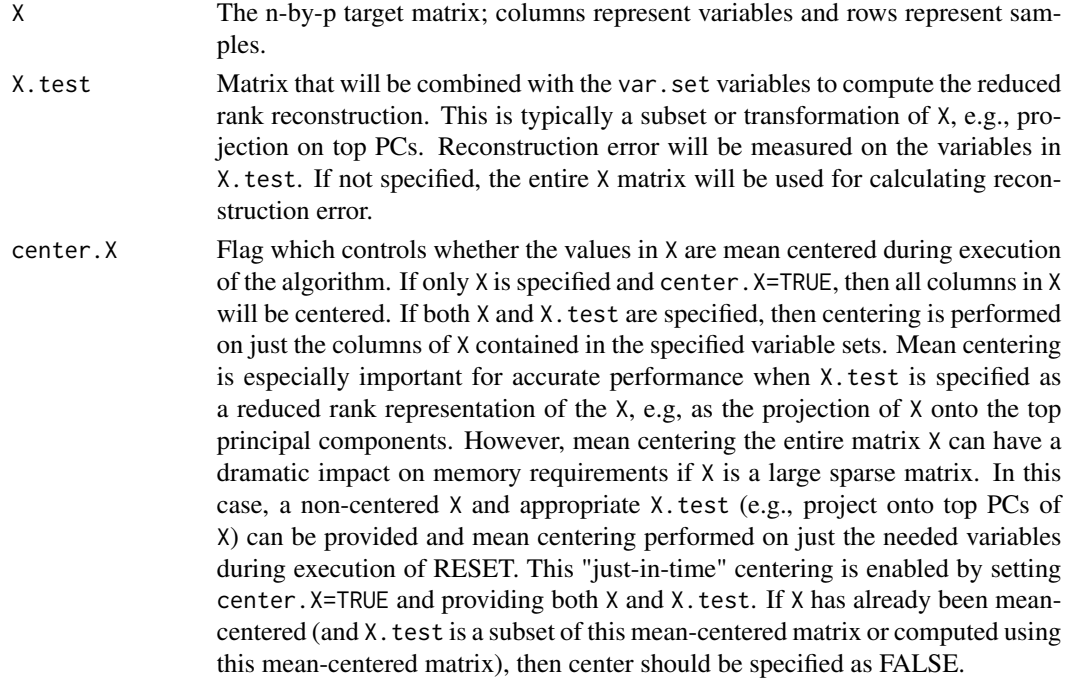

<span id="page-9-0"></span>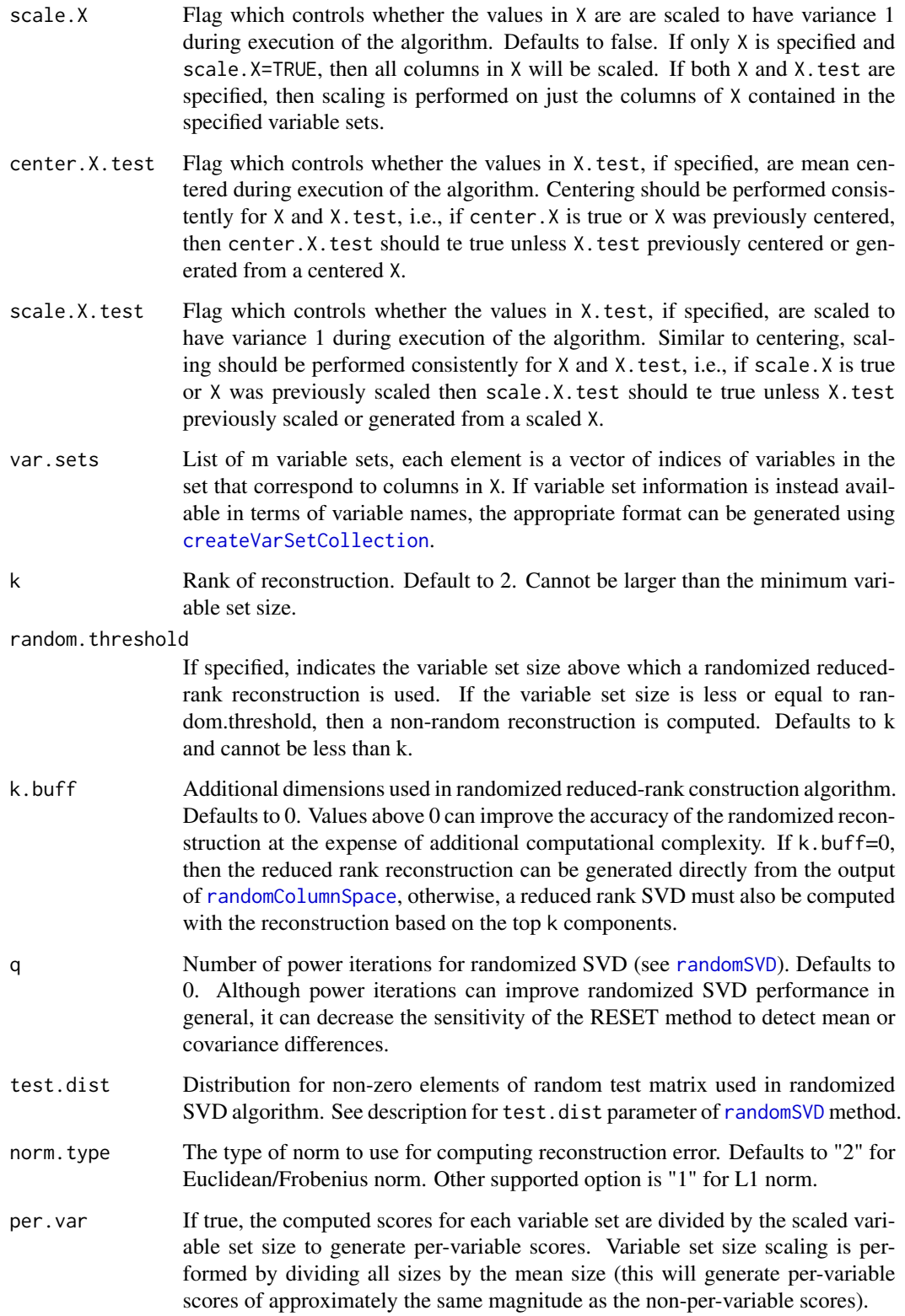

<span id="page-10-0"></span>reset and the set of the set of the set of the set of the set of the set of the set of the set of the set of the set of the set of the set of the set of the set of the set of the set of the set of the set of the set of the

# Value

A list with the following elements:

- S an n-by-m matrix of sample-level variable set scores.
- v a length m vector of overall variable set scores.

# See Also

[createVarSetCollection](#page-4-1),[randomColumnSpace](#page-5-1)

### Examples

```
# Create a collection of 5 variable sets each of size 10
var.sets = list(set1=1:10,set2=11:20,
                set3=21:30,
                set4=31:40,
                set5=41:50)
# Simulate a 100-by-100 matrix of random Poisson data
X = matrix( \text{rpois}(10000, \text{lambda=1}), \text{nrow=100})# Inflate first 10 rows for first 10 variables, i.e., the first
# 10 samples should have elevated scores for the first variable set
X[1:10,1:10] = rpois(100, lambda=5)
# Execute RESET using non-randomized basis computation
reset(X, var.sets=var.sets, k=2, random.threshold=10)
# Execute RESET with randomized basis computation
# (random.threshold will default to k value which is less
# than the size of all variable sets)
reset(X, var.sets=var.sets, k=2, k.buff=2)
# Execute RESET with non-zero k.buff
reset(X, var.sets=var.sets, k=2, k.buff=2)
# Execute RESET with non-zero q
reset(X, var.sets=var.sets, k=2, q=1)
# Execute RESET with L1 vs L2 norm
reset(X, var.sets=var.sets, k=2, norm.type="1")
# Project the X matrix onto the first 5 PCs and use that as X.test
# Scale X before calling prcomp() so that no centering or scaling
# is needed within reset()
X = scale(X)X.test = prcomp(X,center=FALSE,scale=FALSE,retx=TRUE)$x[,1:5]
reset(X, X.test=X.test, center.X=FALSE, scale.X=FALSE,
  center.X.test=FALSE, scale.X.test=FALSE, var.sets=var.sets, k=2)
```
<span id="page-11-1"></span><span id="page-11-0"></span>

# Description

Executes the Reconstruction Set Test (RESET) method ([reset](#page-7-1)) on normalized scRNA-seq data stored in a Seurat object. Will analyze the normalized counts in the active assay (i.e., either the log-normalized or SCTransformed counts).

# Usage

```
resetForSeurat(seurat.data, num.pcs, gene.set.collection, k=10, random.threshold,
               k.buff=0, q=0, test.dist="normal", norm.type="2", per.var=FALSE)
```
# Arguments

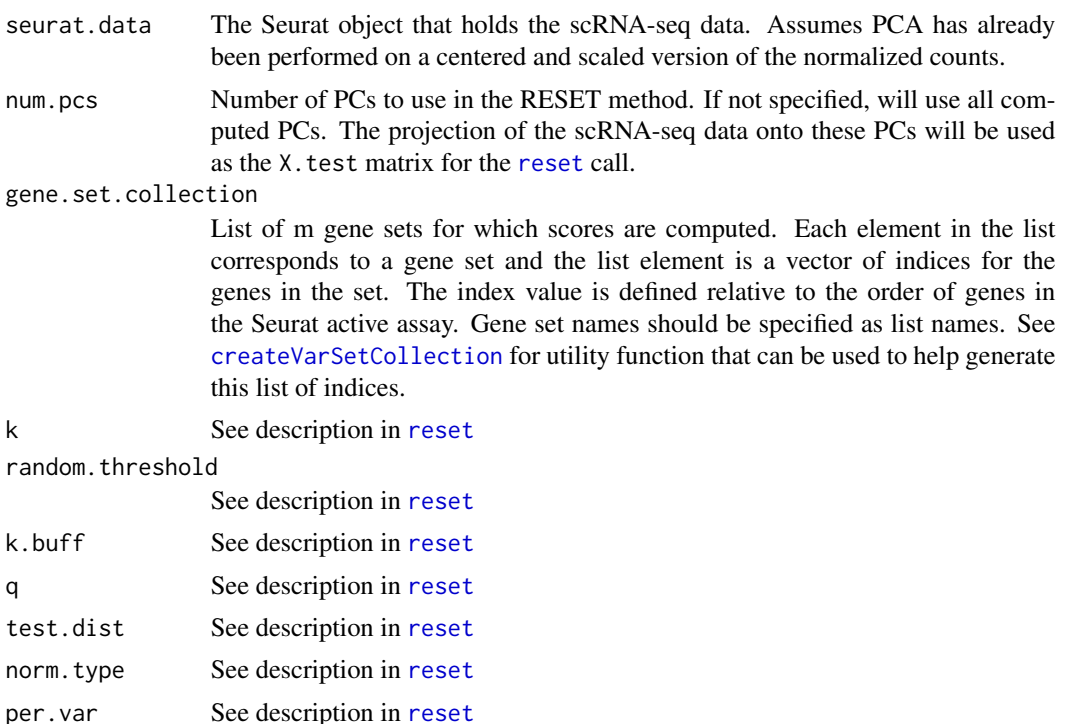

# Value

An updated Seurat object with the following modifications:

- RESET sample-level gene set score matrix S stored in the "data" slot of a new "RESET" Assay object.
- RESET overall gene set scores stored in the feature metadata column "RESET".

#### <span id="page-12-0"></span>resetViaPCA 13

# See Also

[reset](#page-7-1),[createVarSetCollection](#page-4-1)

#### Examples

```
# Only run example code if Seurat package is available
if (requireNamespace("Seurat", quietly=TRUE) & requireNamespace("SeuratObject", quietly=TRUE)) {
     # Define a collection with three gene sets
     collection=list(set1=1:10, set2=11:20, set3=21:30)
     # Execute on the pbmc_small scRNA-seq data set included with SeuratObject
     # See vignettes for more detailed Seurat examples
     reset.out = resetForSeurat(seurat.data=SeuratObject::pbmc_small,
         num.pcs=5,
         gene.set.collection=collection)
     # Retrieve the scores for the first 10 cells
     reset.out@assays$RESET[,1:10]
     # Retrieve the overall scores
     reset.out@assays$RESET@meta.features
 }
```
<span id="page-12-1"></span>resetViaPCA *Reconstruction Set Test (RESET) via PCA*

# Description

Wrapper around the [reset](#page-7-1) method that uses the projection of X onto the top num.pcs principal components as X.test. This PC projection is computed using a randomized reduced rank SVD as implemented by [randomSVD](#page-6-1).

#### Usage

```
resetViaPCA(X, center=TRUE, scale=FALSE, num.pcs=2, pca.buff=2, pca.q=1, var.sets, k=2,
    random.threshold, k.buff=0, q=0, test.dist="normal", norm.type="2", per.var=FALSE)
```
#### Arguments

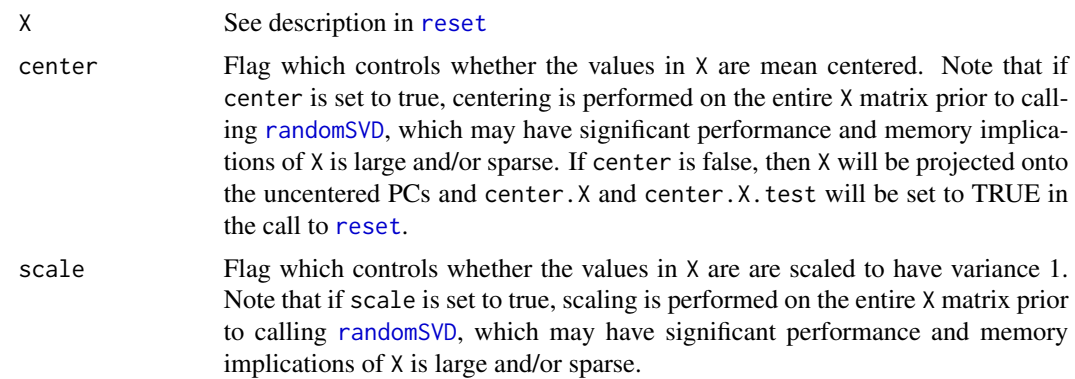

<span id="page-13-0"></span>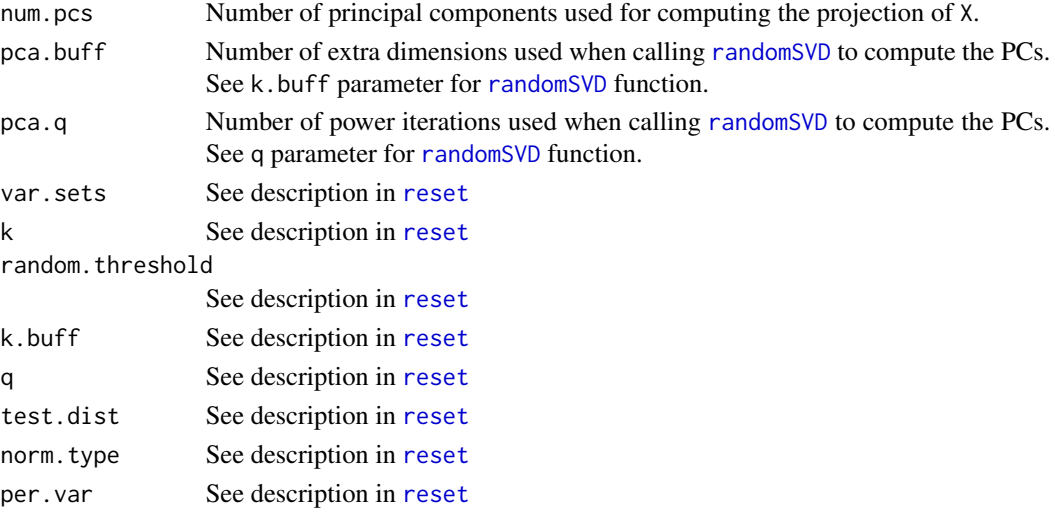

#### Value

A list with the following elements:

- S an n-by-m matrix of sample-level variable set scores.
- v a length m vector of overall variable set scores.

# See Also

[reset](#page-7-1),[createVarSetCollection](#page-4-1),[randomColumnSpace](#page-5-1)

# Examples

```
# Create a collection of 5 variable sets each of size 10
var.sets = list(set1=1:10,set2=11:20,
                set3=21:30,
                set4=31:40,
                set5=41:50)
# Simulate a 100-by-100 matrix of random Poisson data
X = matrix(rpois(10000, lambda=1), nrow=100)
# Inflate first 10 rows for first 10 variables, i.e., the first
# 10 samples should have elevated scores for the first variable set
X[1:10,1:10] = rpois(100, lambda=5)
# Execute RESET when reconstruction measured on top 10 PCs
# with mean centering performed before computing PCs
resetViaPCA(X, num.pcs=10, var.sets=var.sets, k=2, random.threshold=10)
# Execute RESET when reconstruction measured on top 10
```

```
# uncentered PCs with centering performed as needed inside reset()
resetViaPCA(X, center=FALSE, num.pcs=10, var.sets=var.sets, k=2, random.threshold=10)
```
# <span id="page-14-0"></span>Index

∗ file convertToPerVarScores, [2](#page-1-0) convertToPerVarScoresForSeurat, [4](#page-3-0) createVarSetCollection, [5](#page-4-0) randomColumnSpace, [6](#page-5-0) randomSVD, [7](#page-6-0) reset, [8](#page-7-0) resetForSeurat, [12](#page-11-0) resetViaPCA, [13](#page-12-0) ∗ package RESET-package, [2](#page-1-0)

convertToPerVarScores, [2](#page-1-0) convertToPerVarScoresForSeurat, [4](#page-3-0) createVarSetCollection, [5,](#page-4-0) *[10–](#page-9-0)[14](#page-13-0)*

randomColumnSpace, [6,](#page-5-0) *[7–](#page-6-0)[11](#page-10-0)*, *[14](#page-13-0)* randomSVD, *[7](#page-6-0)*, [7,](#page-6-0) *[10](#page-9-0)*, *[13,](#page-12-0) [14](#page-13-0)* reset, *[2,](#page-1-0) [3](#page-2-0)*, *[5,](#page-4-0) [6](#page-5-0)*, [8,](#page-7-0) *[12](#page-11-0)[–14](#page-13-0)* RESET-package, [2](#page-1-0) resetForSeurat, *[4](#page-3-0)*, [12](#page-11-0) resetViaPCA, *[2,](#page-1-0) [3](#page-2-0)*, [13](#page-12-0)